# **ASProtect Action**

This Action provides support for the ASProtect Software protection product. For more information on ASProtect, please visit theASPack website.

## **Settings**

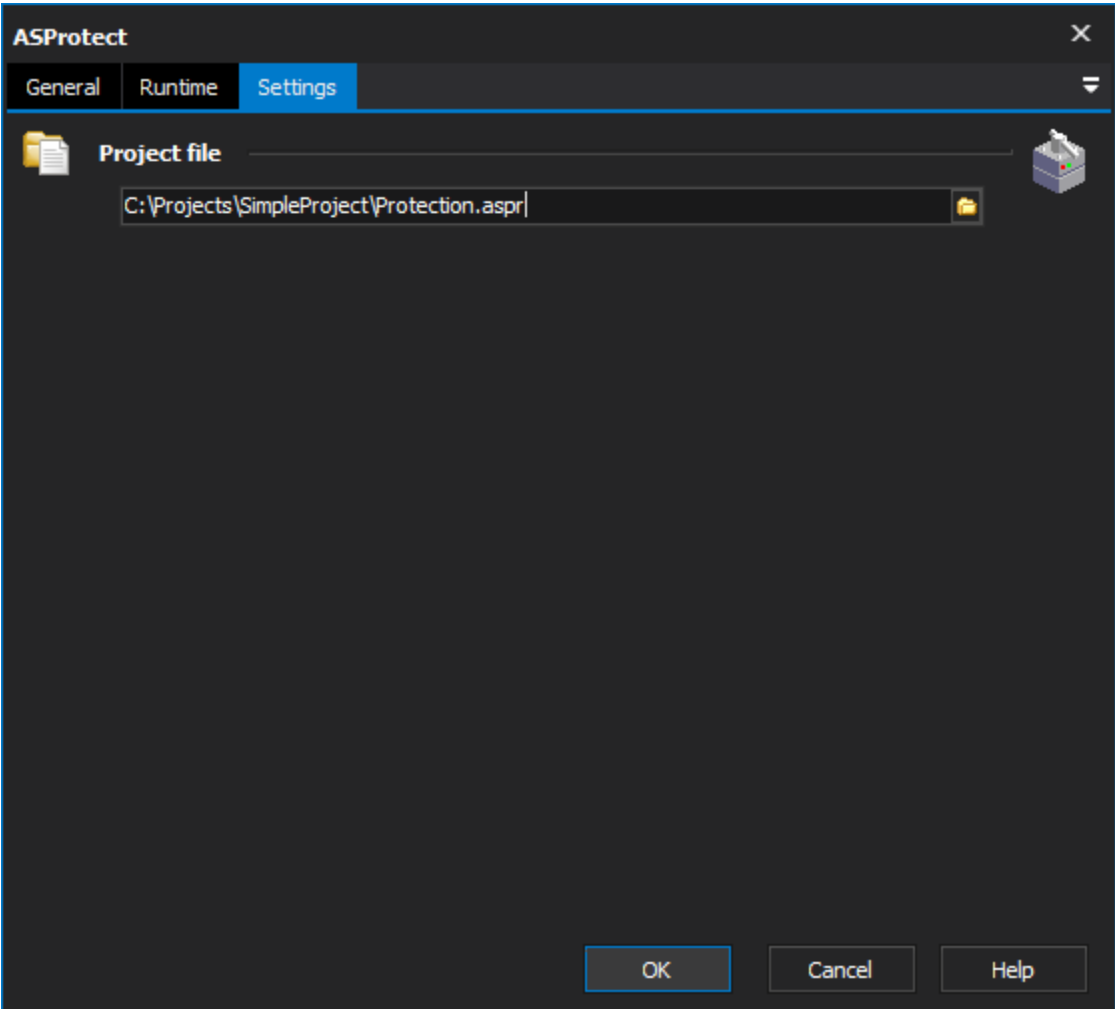

### **Project file**

#### ASProtect Options

#### **ASProtect Location**

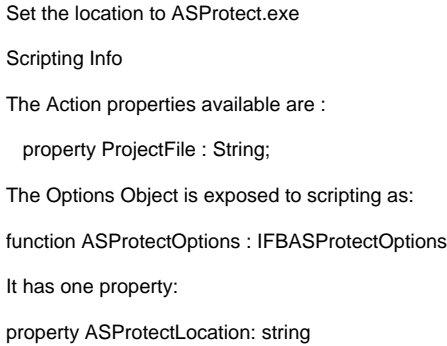